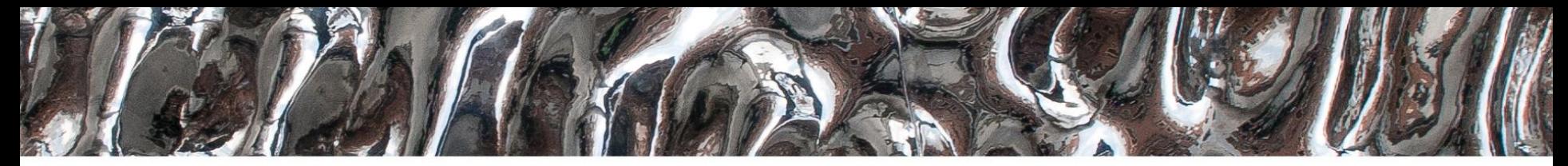

University of Oslo

**IN3160 IN4160** Datapath state machines **Yngve Hafting**

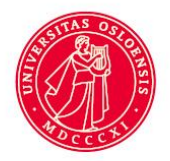

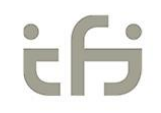

### **Messages:**

- Next two lectures (Friday + Monday) =
	- Architecture topics with Roar (KDA)
- Some minor adjustments in content, schedule = same

In this course you will learn about the **design of advanced digital systems**. This includes programmable logic circuits, a **hardware design language** and system-on-chip design (processor, memory and logic on a chip). **Lab assignments provide practical experience in how real design can be made**.

*After completion of the course you will*:

- understand important **principles for design** and testing of digital systems
- understand the relationship between behaviour and different construction criteria
- **be able to describe advanced digital systems at different levels of detail**
- be able to perform simulation and synthesis of digital systems.

### **Course Goals and Learning Outcome**

**<https://www.uio.no/studier/emner/matnat/ifi/IN3160/index-eng.html>**

#### *Goals for this lesson:*

- Know what is
	- Datapath state machines (FSMD)
- Know how to divide larger designs and state machines
	- Principles
	- Design strategies
		- Divide and conquer-

*Next lesson:*

- Diagrams and schematics?
- Microcoded state machines
- Microcoded processors

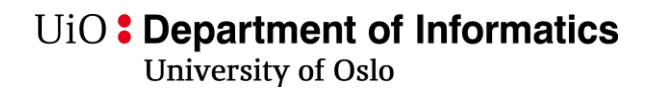

### **Overview**

- Register operations (example)
- What is data path finite state machines (FSMD)?
	- Example with code and diagrams
- Factoring state machines
	- When and how do we split
- Next lesson:
	- Examples with diagrams and code

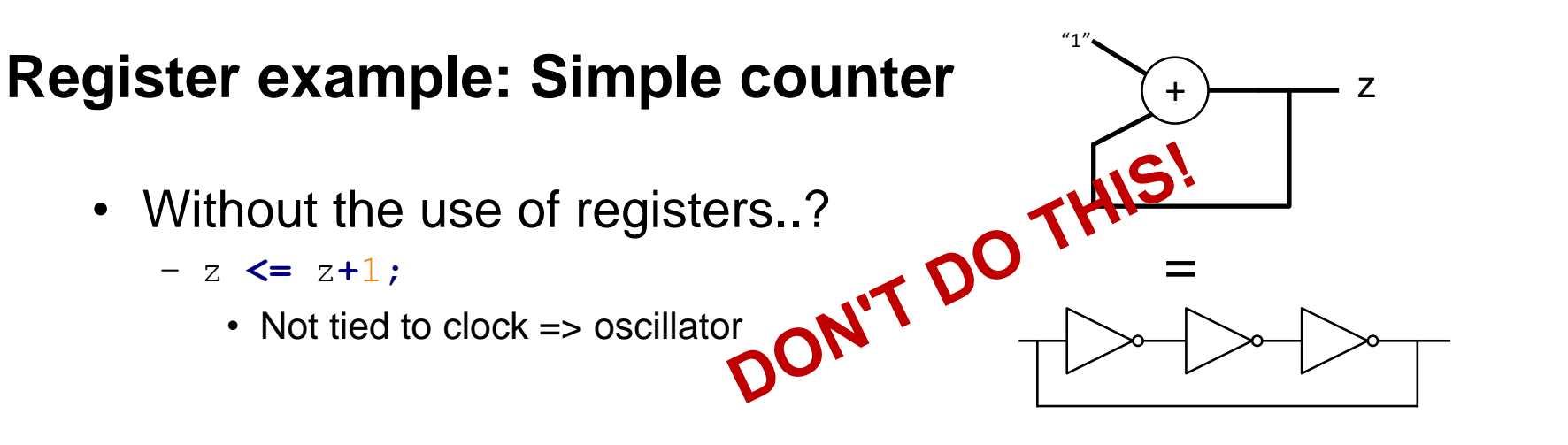

• Solution: use registers

 $- z \leftarrow z + 1$  (ASMD notation)

next\_z **<=** z**+**1**;** z **<=** next\_z **when rising\_edge(**clk**);** =

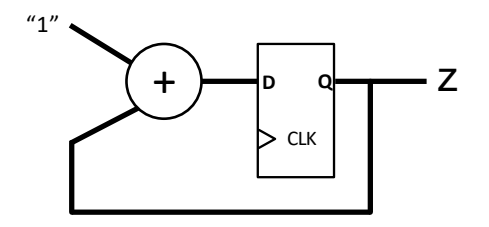

## **General FSM**

- General FSM
	- Combinational logic connected to registers with feedback

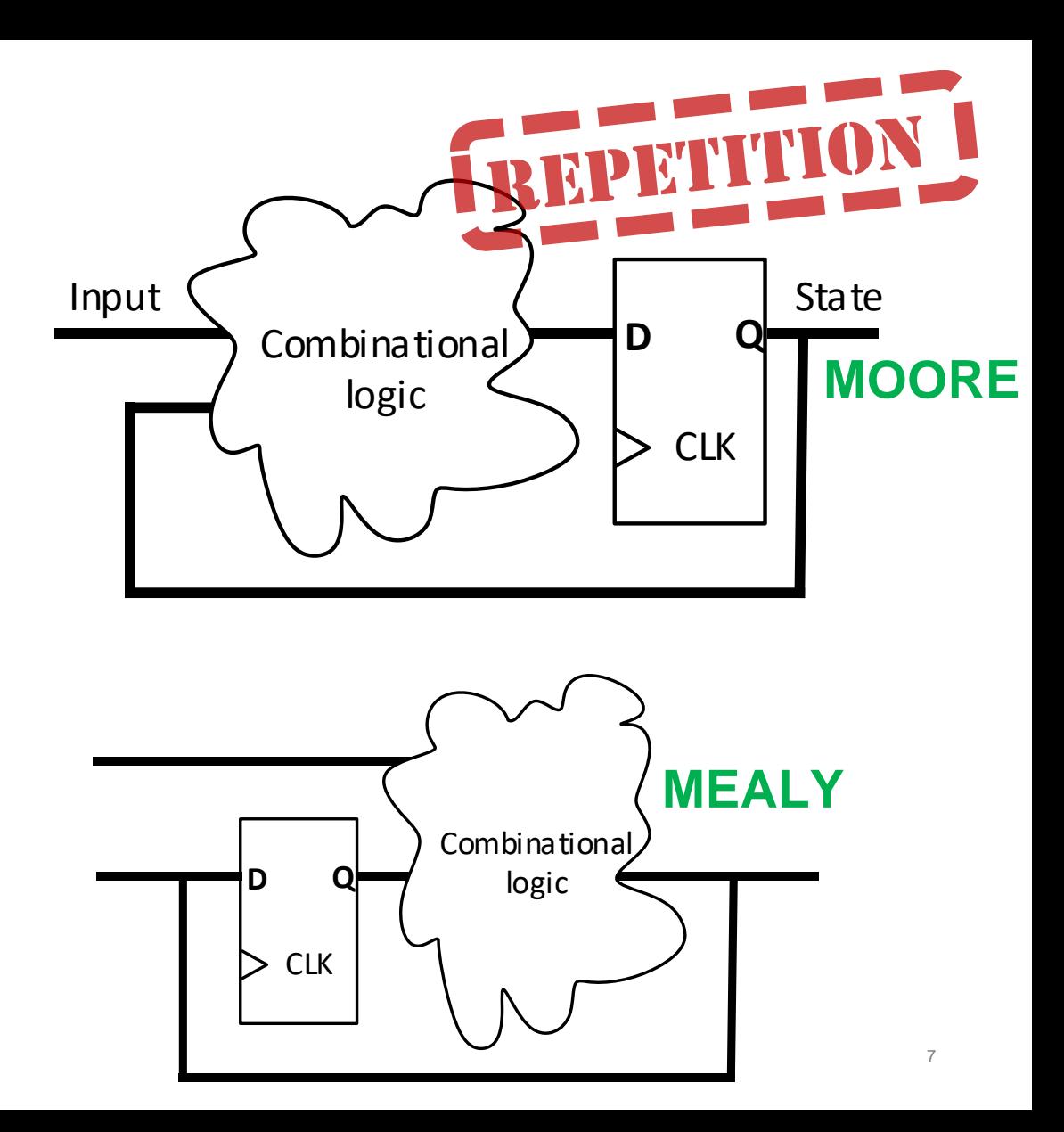

# **«Datapath» FSM**

- Datapath is described by a function rather than a table
	- Counters
	- Mathematical operations
	- Shift registers Etc.
	-
- We usually divide into control FSM and Datapath

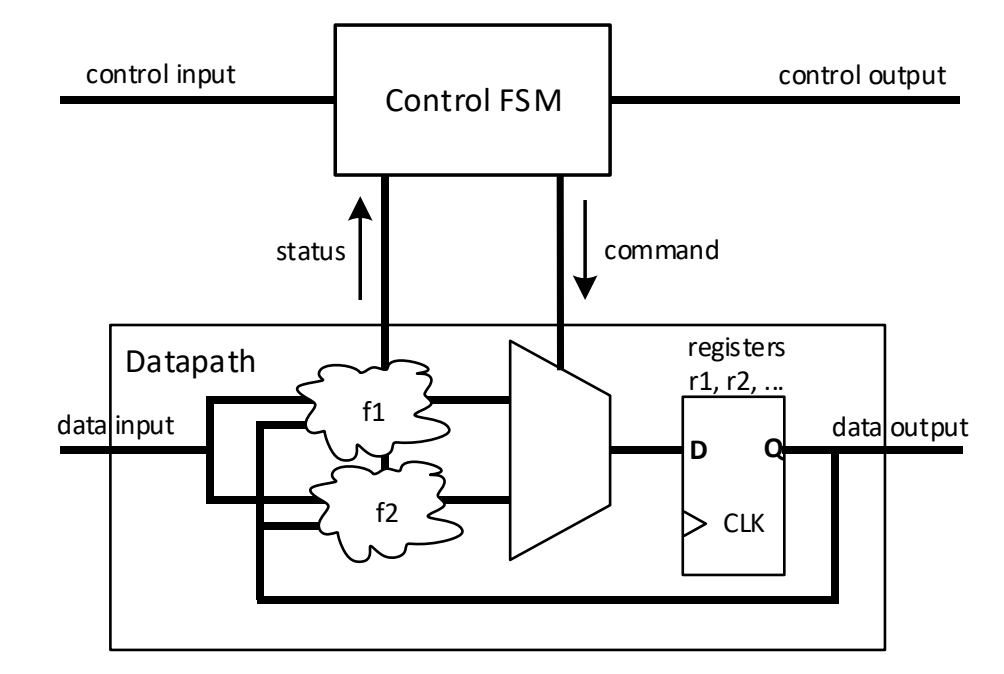

## **«Register operations» in data-path FSM (FSMD) -and how to deal with it**

- Common notations for register operations:
	- on clock edge we increment r1
	- $-$  on clock edge we update r1 based on a function of register outputs  $\longrightarrow$  r1  $\leftarrow$  f(r1,r2)
	- on clock edge, set r1 to r2+r3

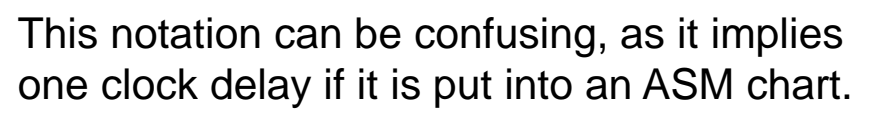

Solution:

**Use '←' for datapath only** (not for FSM) Know that  $\leftarrow$ ' implies the use of registers that are not a part of the FSM states

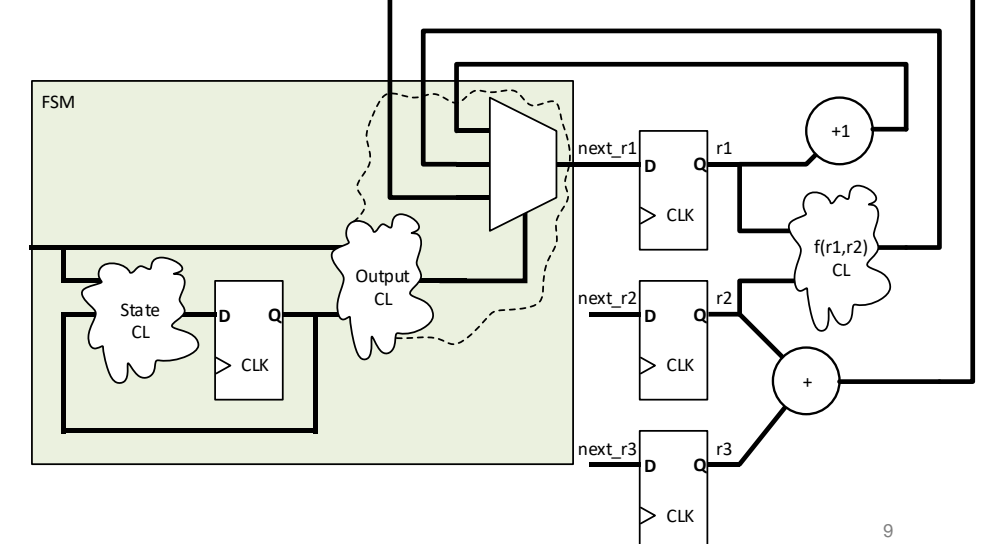

 $\longrightarrow$  r1  $\leftarrow$  r1 + 1

 $r1 \leftarrow r2 + r3$ 

#### $\textrm{UiO}$ : Department of Informatics

University of Oslo

## **Use of register in decision box**

*We want to do something when n is 0...*

- a) n will be updated after n=0 check
- b) n will be updated after n=1 check…
- Even if we want this behavior, it is poor design…
	- it seems we do not know what we are doing, as with a).

c) Do we need to introduce single cycle wait states?..

d) is clear about

- *what we want* and
- *how we will do it*
- => *no doubt on our intention*
- Register is updated when the FSM exits current state  $(42017 \text{ Video})$ – NOTE*: We "exit" current state each cycle- even* if we *re-enter*…
- $\cdot$  => Use solution d)!

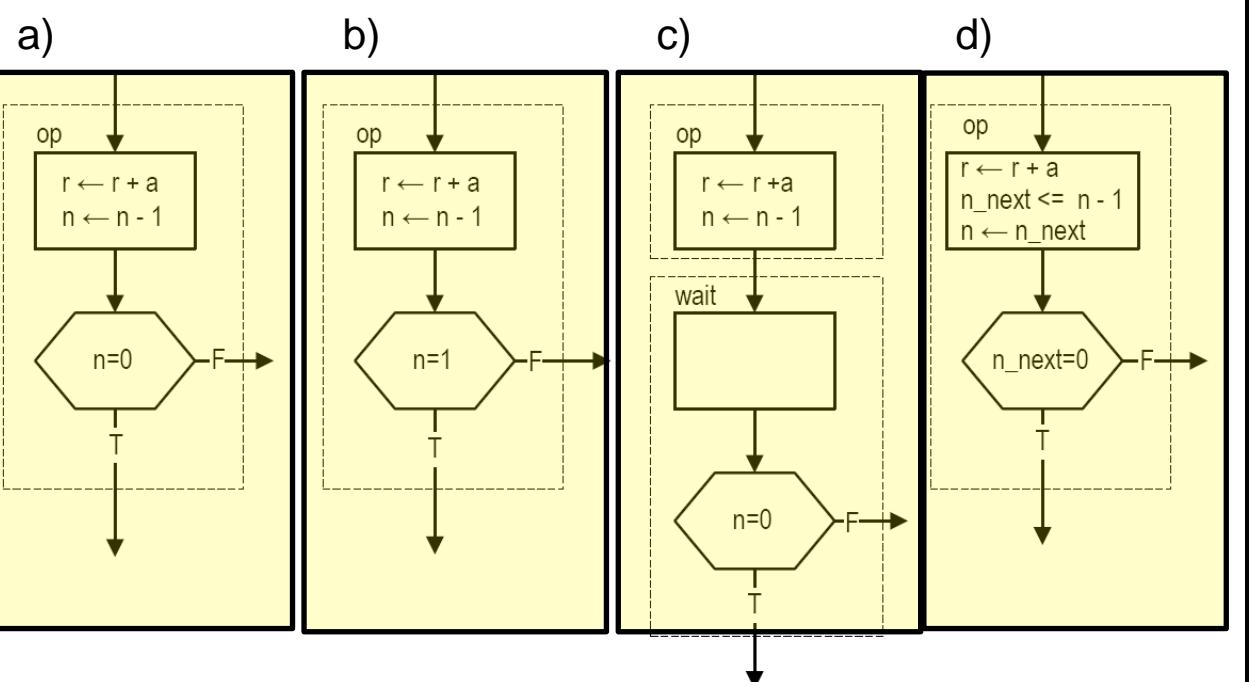

RTL Hardware Design by P.Chu, Chapter 11

### **Processor system is a datapath FSM**

- Control output is memory instructions
- FSM decodes instructions and decides which part of the datapath is used
	- Pipeline flushes, stalls etc.
- Datapath contains ALU, pipeline registers etc.

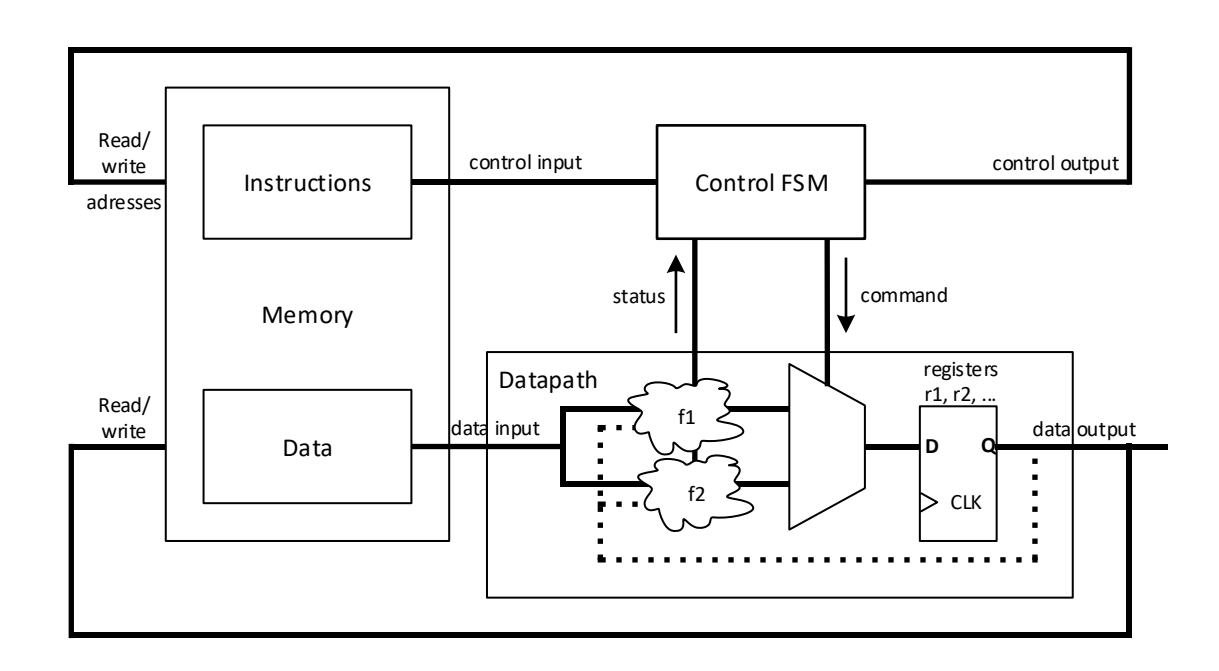

## **Example Factoring state machine with Datapath**

- Exhange machine
	- Green LED 'ready'/ can accept coins
	- Can take a number of up to 100 coins
		- Count each coin type
		- 1, 5, 10, 20 NOK
		- Close intake at maximum (! Green)
		- Close intake when counting
		- Close intake when no more coins (assume new coin each clock edge)
	- Give out the highest possible bills (assuming infinite supply)
		- 50, 100, 200 NOK
	- Return the least amount of coins
		- Use only coin from machine

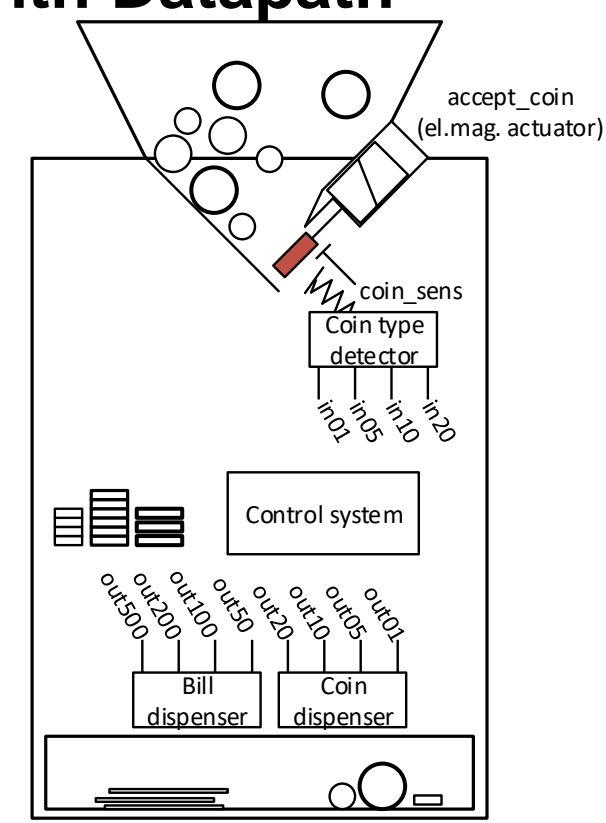

### **When state count is nuts…**

- Millions of states possible => Cannot make «one» FSM
- => several smaller state\_machines or state machine + data path with registers

### **Divide into models that can be conquered**

- Partition by..?
	- State (FSMs vs datapath),
	- Task (counters, FSMs,…)
	- Interface (entities)
- Entity:

• FSM(s)

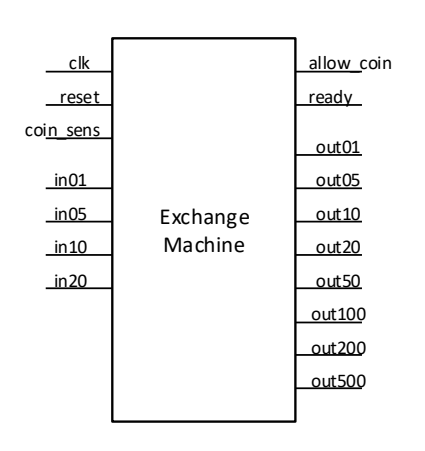

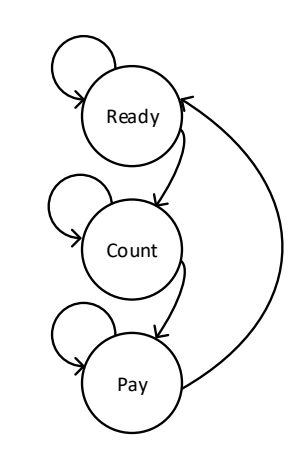

• Datapath

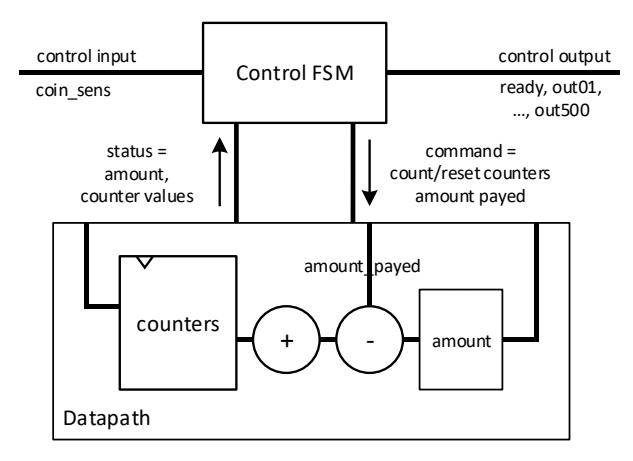

## **Detailed datapath**

- 4 counters
	- Can they be of the same type?
	- Up/ down / reset
- «Coins» and «amount»
	- Why/ why not registers?

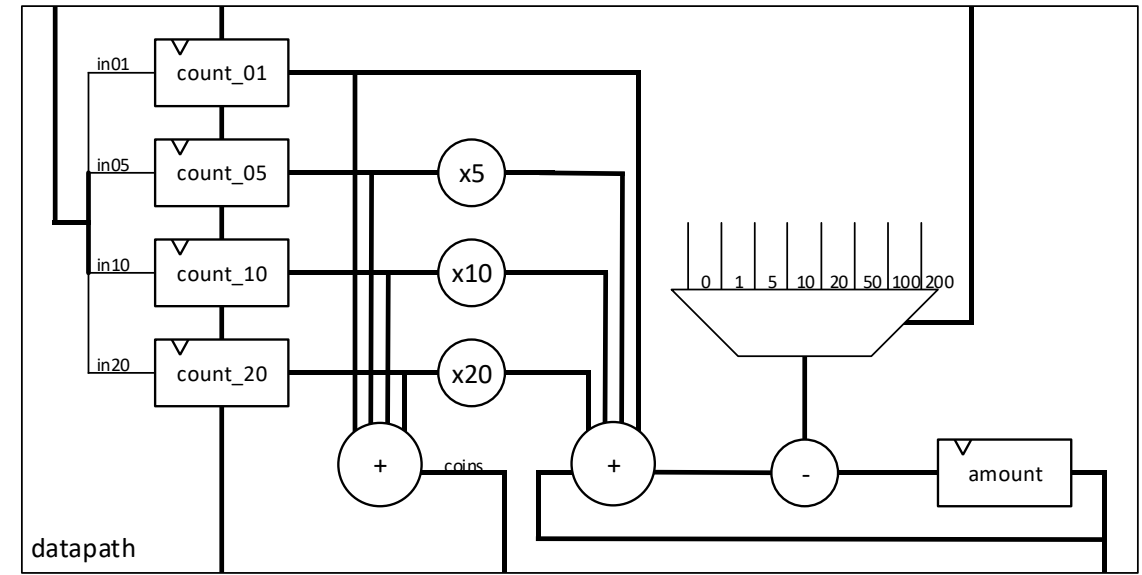

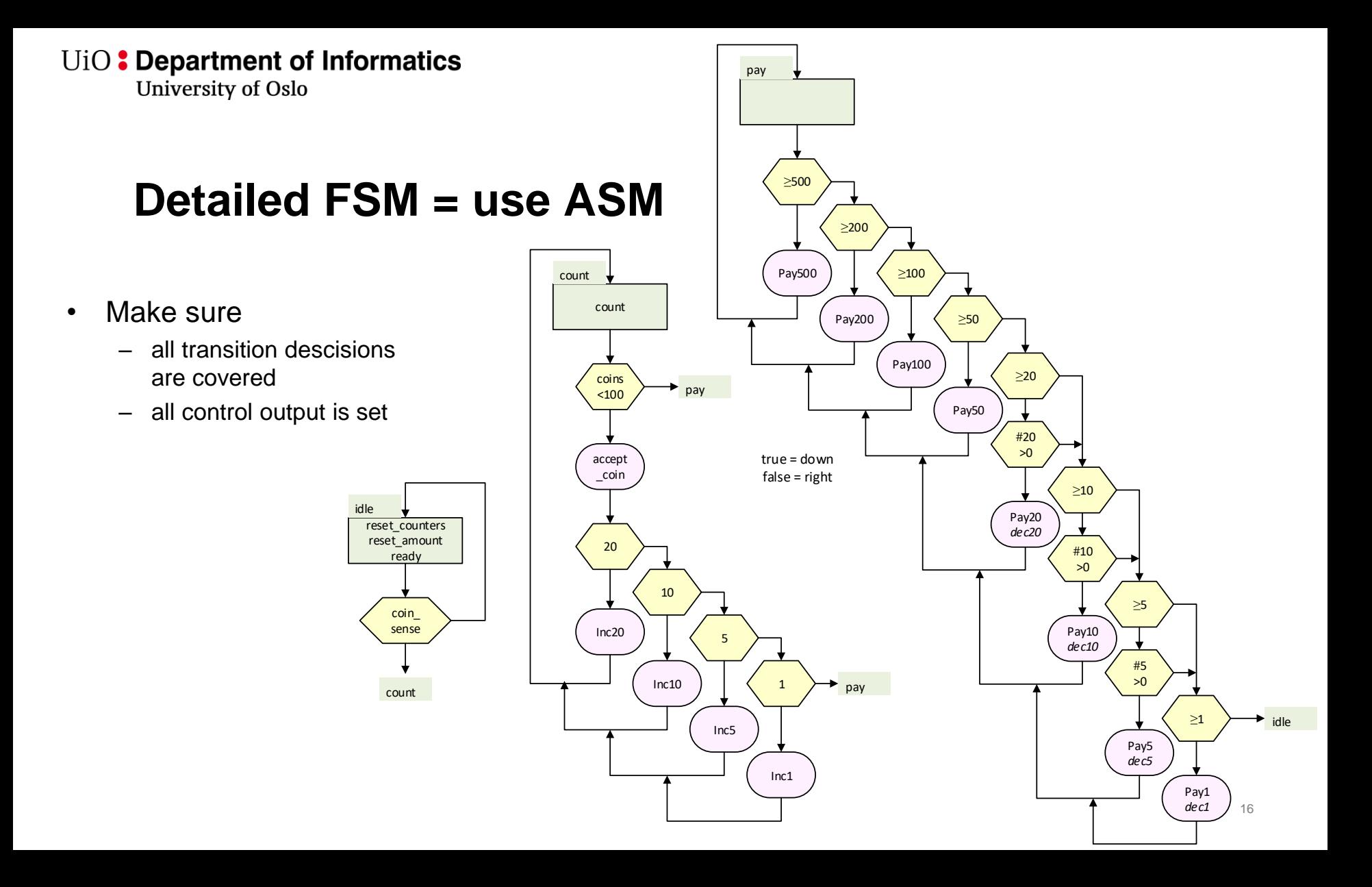

### **Reiterate and refine**

- You will likely need a couple of rounds refining before deciding on VHDL modules
	- Entity
	- $-$  FSM(s)
	- Detailed datapath
	- ASM diagrams

### **Example reiteration**

- Simpler by using
	- Only increments or decrements for amount calculation

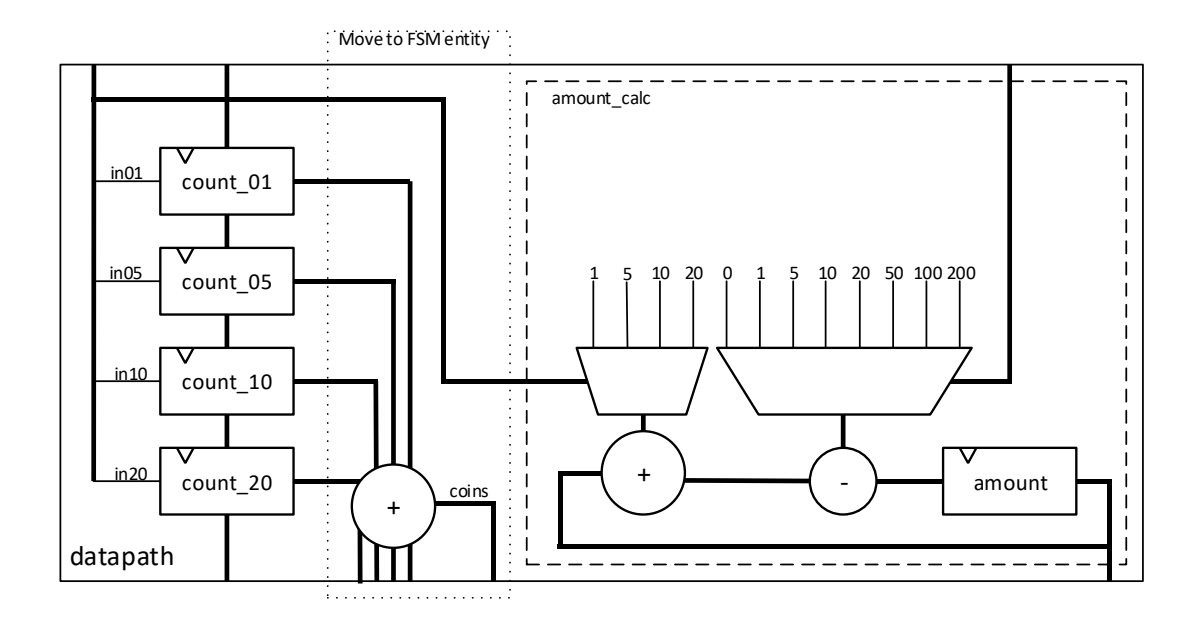

## **VHDL modules and hierarchy**

- What makes a good hierarchy?
	- 1. Structural top
	- 2. RTL
	- 3. data flow modules
	- Complex designs may have several structural layers
		- Do not overdo this
- What makes good modules..?
	- One type of code within module
		- (Structural vs RTL vs Data Flow)
	- One purpose for each module
	- Loosely coupled / few dependencies
		- Minimum communication between modules
		- Changes can be made within one module without changing an other
	- Little or no duplicate code…
		- Use functions, loops, constants etc.
	- Scalable
- Example modules:
	- Toplevel (structural)
	- Control FSM
	- Counter(s)
		- One VHDL module, four instances
	- $–$  D<sub>ata</sub> path..?
		- $($ could be within toplevel…)
		- Datapath 2.?
	- *Amount calculation*

University of Oslo

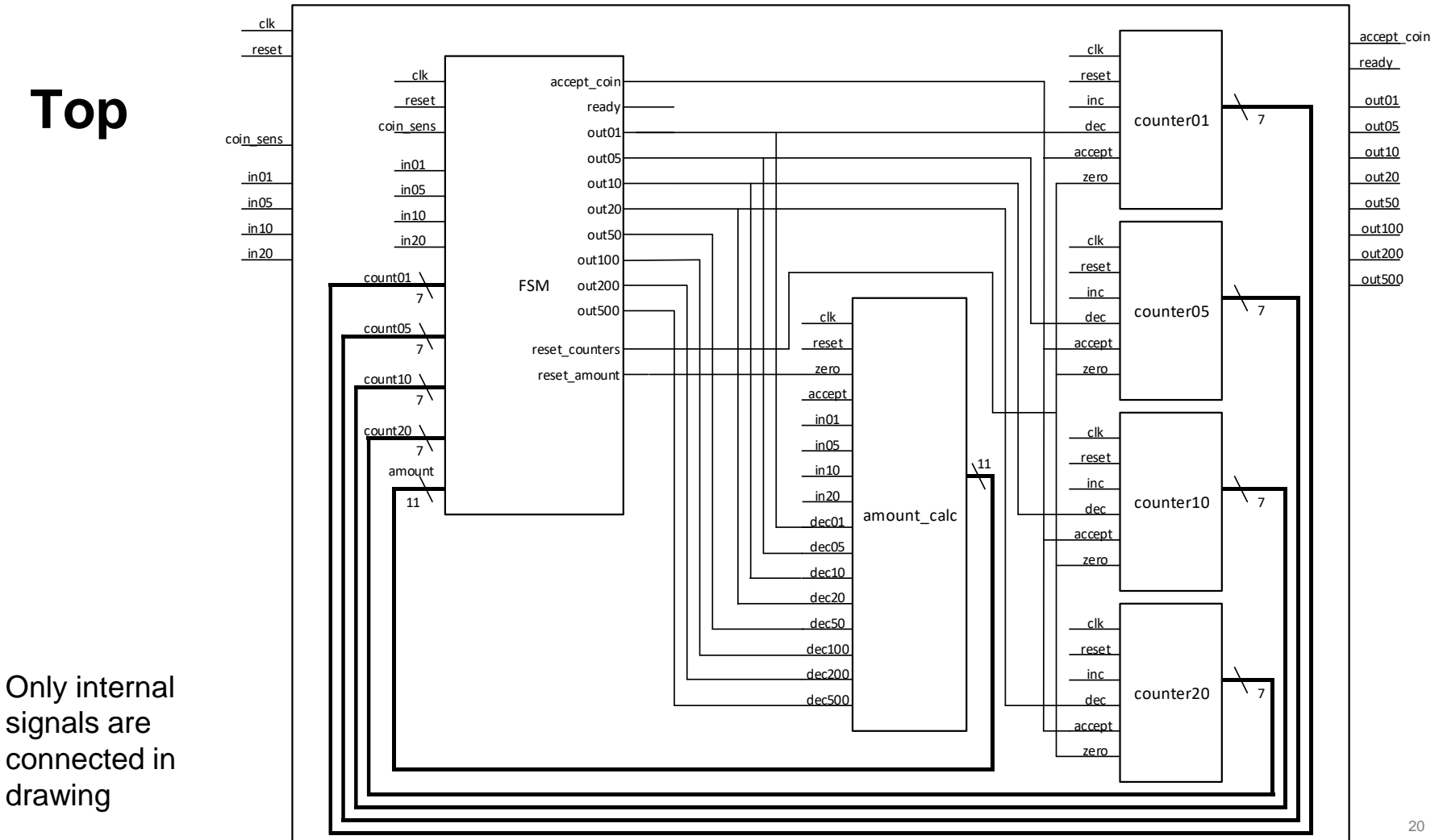

Exchange Machine

University of Oslo

### **Toplevel shell**

- Filling in the rest should be easy once the modules are ready
- We need names for signals that go between modules.

```
library IEEE;
 use IEEE.STD_LOGIC_1164.all;
entity exchange_machine is
 port(
   clk, reset : in std_logic;
   coin_sens, in01, in05, in10, in20 : in std_logic;
   ready, accept_coin : out std_logic;
   out01, out05, out10, out20 : out std_logic;
   out50, out100, out200, out500 : out std_logic
```

```
end entity exchange_machine;
```
);

```
architecture toplevel of exchange_machine is
  component control_FSM is
  port(
    clk, reset : in std_logic);
```

```
component counter is
port(
 clk, reset : in std_logic);
```

```
component amount_calc is
port(
  clk, reset : in std_logic);
```
-- signal decl. for communication between modules

**begin** FSM: control FSM **port map**(  $clk \Rightarrow clk,$  $reset \Rightarrow reset);$ 

```
count01: counter
port map(
  clk => clk,
  reset \Rightarrow reset);
```

```
count05: counter
port map(
  clk \Rightarrow clk,reset \Rightarrow reset);
```

```
count10: counter
port map(
  clk \Rightarrow clk,reset \Rightarrow reset);
```

```
count20: counter
port map(
  clk \Rightarrow clk,reset \Rightarrow reset);
```
amount: amount\_calc **port map**(  $clk \Rightarrow clk,$  $reset \Rightarrow reset);$ 

21 **end architecture** toplevel;

University of Oslo

## **Counter**

- Processes *can be* used to sort priority by order
	- OK when conditions are mutually exclusive?
- When-else can do the same sorting explicitly
	- Less need for process..

```
library IEEE;
  use IEEE.STD_LOGIC_1164.all;
  use IEEE.numeric_std.all;
entity counter is
generic(
    COUNT_WIDTH : natural := 7);
  port(
    clk, reset : in std_logic;
    inc, accept : in std_logic;
    dec, zero : in std_logic;
    count : out unsigned(COUNT_WIDTH-1 downto 0));
end entity counter;
architecture RTL of counter is
  signal next_count : unsigned(count'range);
begin
  -- registry update
  count <= (others => '0') when reset else next_count when rising_edge(clk);
  --next_count CL
  process(all) is
next_count <=
  begin
count + 1 when inc and accept else
    count - 1 when dec else
    (others => '0') when zero else
    count;
```
**end process**; **end architecture** RTL;

### **amount\_calc**

```
library IEEE;
 use IEEE.STD_LOGIC_1164.all;
 use IEEE.numeric_std.all;
entity amount_calc is
 generic(
   - - 100*20 = 2000 < 2048 = 2^1.
   AMOUNT_WIDTH : natural := 11);
 port(
   clk, reset : in std_logic;
   in01, in05, in10, in20 : in std_logic;
   zero, accept_coin : in std_logic;
   dec50, dec100, dec200, dec500 : in std_logic;
   dec20, dec10, dec05, dec01 : in std_logic;
   amount: out unsigned(AMOUNT_WIDTH-1 downto 0));
end entity amount_calc;
```
- Process + if because..
	- Use of priority
	- Several levels
		- Single output *can be resolved using when-else* only
			- Readability/Maintainability would suffer (…**and** accept\_coin x 4 )

```
architecture RTL of amount_calc is
  signal next_amount : unsigned (amount'range);
begin
  -- registry update
  amount \leq(others => '0') when reset else
    next_amount when rising_edge(clk);
  -- CL next_amount
  process(all) is
 begin
    -- default statement:
    next amount \leq amount;
    -- conditional statements (priority doesnt matter)
    if zero then
      next_amount <= (others => '0');
    elsif accept_coin then
      next amount \leq amount + 1 when in01;
      next amount \le amount + \le when in05;
      next amount \le amount + 10 when in10;
      next amount \leq amount + 20 when in20;
    else
      next amount \le amount - 500 when dec500;
      next_amount <= amount - 200 when dec200;
      next amount \le amount - 100 when dec100;
      next_amount <= amount - 50 when dec50;
      next_amount <= amount - 20 when dec20;
      next amount \leq amount - 10 when dec10;
      next amount \le amount - \le 5 when dec05;
      next amount \leq amount - 1 when dec01;
    end if;
 end process;
```

```
end architecture RTL;
```
U<sub>i</sub>O: Department of Informatics

University of Oslo

### **FSM**

```
library IEEE;
 use IEEE.STD_LOGIC_1164.all;
 use IEEE.numeric_std.all;
entity control_FSM is
 generic(
   COUNT_WIDTH : natural := 7;
   AMOUNT_WIDTH : natural := COUNT_WIDTH+4;
   COIN_LIMIT : natural := 100);
 port(
    clk, rese : in std_logic;
    coin_sens, in01, in05, in10, in20 : in std_logic;
    count01 : in unsigned(COUNT_WIDTH-1 downto 0);
    count05 : in unsigned(COUNT_WIDTH-1 downto 0);
    count10 : in unsigned(COUNT_WIDTH-1 downto 0);
    count20 : in unsigned(COUNT_WIDTH-1 downto 0);
    amount : in unsigned(AMOUNT_WIDTH-1 downto 0);
    ready, accept_coin : out std_logic;
    out01, out05, out10, out20 : out std_logic;
    out50, out100, out200, out500 : out std_logic;
    reset_counters, reset_amount : out std_logic);
end entity control_FSM;
```

```
architecture RTL of control_FSM is
  type state_type is (idle, count, pay);
  signal current state, next state : state type;
  signal coins : unsigned(COUNT_WIDTH-1 downto 0);
begin
```

```
-- clocked logic
current_state <=
 idle when reset else
  next_state when rising_edge(clk);
```

```
-- CL (moved from datapath)
coins \le count01 + count05 + count10 + count20;
```

```
next_state_cl: process(all) is
begin
  -- default value prevents latches
  next state <= current state;
  case current_state is
    when idle =>
      next_state <= count when coin_sens;
    when count =>
      next state \leq pay when coins > COIN LIMIT-1;
      next_state <= pay when not (in01 or in05 or in10 or in20);
    when pay =>
      -- this should be equivalent to all tests listed
     next state \le idle when or(amount) = '0;
  end case;
end process;
```

```
-- more next slide…
```
#### U<sub>i</sub>O: Department of Informatics

University of Oslo

### **FSM 2/2**

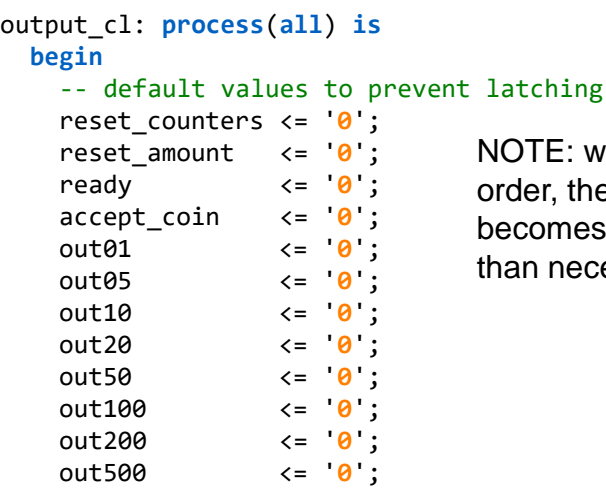

- Readability?
	- What would happen if we mixed next\_state CL into the output CL?

NOTE: with this prioritation

order, the sequence becomes more complex

than necessary.

- Default values for all signals
	- $\Rightarrow$  no latches
		- No need for **else** after **when** or **if** since default clause will apply.
- Use «**if**» to sort priorities, when having multiple conditions and multiple outputs – That are depending on each other..

```
case current_state is
      when idle =reset_counters <= '1';
         reset amount \langle = '1';ready \leq 1;
      when count =>
         accept_coin <= '1' when coins < COIN_LIMIT;
      when pay =>
         if amount >= 500 then out500 \le i'1;
         elsif amount >= 200 then out200 <= 1;
         elsif amount >= 100 then out100 <= '1;
         elsif amount >= 50 then out50 <= '1;
         if amount < 50 and amount >= 20 then
elsif amount < 50 and amount >= 20 then
            if count20 > 0 then out20 <= '1';
if count20 > 0 then out20 <= '1';
            elsif count10 > 0 then out10 <= '1';
elsif count10 > 0 then out10 <= '1';
            elsif count05 > 0 then out05 <= '1';
elsif count05 > 0 then out05 <= '1';
            else out01 <= '1';
else out01 <= '1';
            end if;
end if;
         elsif amount < 20 and amount >= 10 then
elsif amount < 20 and amount >= 10 then
            if count10 > 0 then out10 <= '1';
if count10 > 0 then out10 <= '1';
            elsif count05 > 0 then out05 <= '1';
elsif count05 > 0 then out05 <= '1';
            else out01 <= '1';
else out01 <= '1';
            end if;
end if;
         elsif amount < 10 and amount >= 5 then
elsif amount < 10 and amount >= 5 then
            if count05 > 0 then out05 <= '1';
if count05 > 0 then out05 <= '1';
            else out01 <= '1';
else out01 <= '1';
            end if;
end if;
         elsif amount < 5 and amount >= 1 then
elsif amount < 5 and amount >= 1 then
            out01 <= '1';
out01 <= '1';
         end if;
end if;
  end case;
end process;
```
#### **end architecture** RTL;

true = down false = right

## **Recap ASMD**

- D for datapath ASM
- $\leftarrow$  in a Mealy box?
	- OK because the register is a part of the data path (*and not the FSM itself*)
- Can we go without  $\leftarrow$  ?
- Should we?

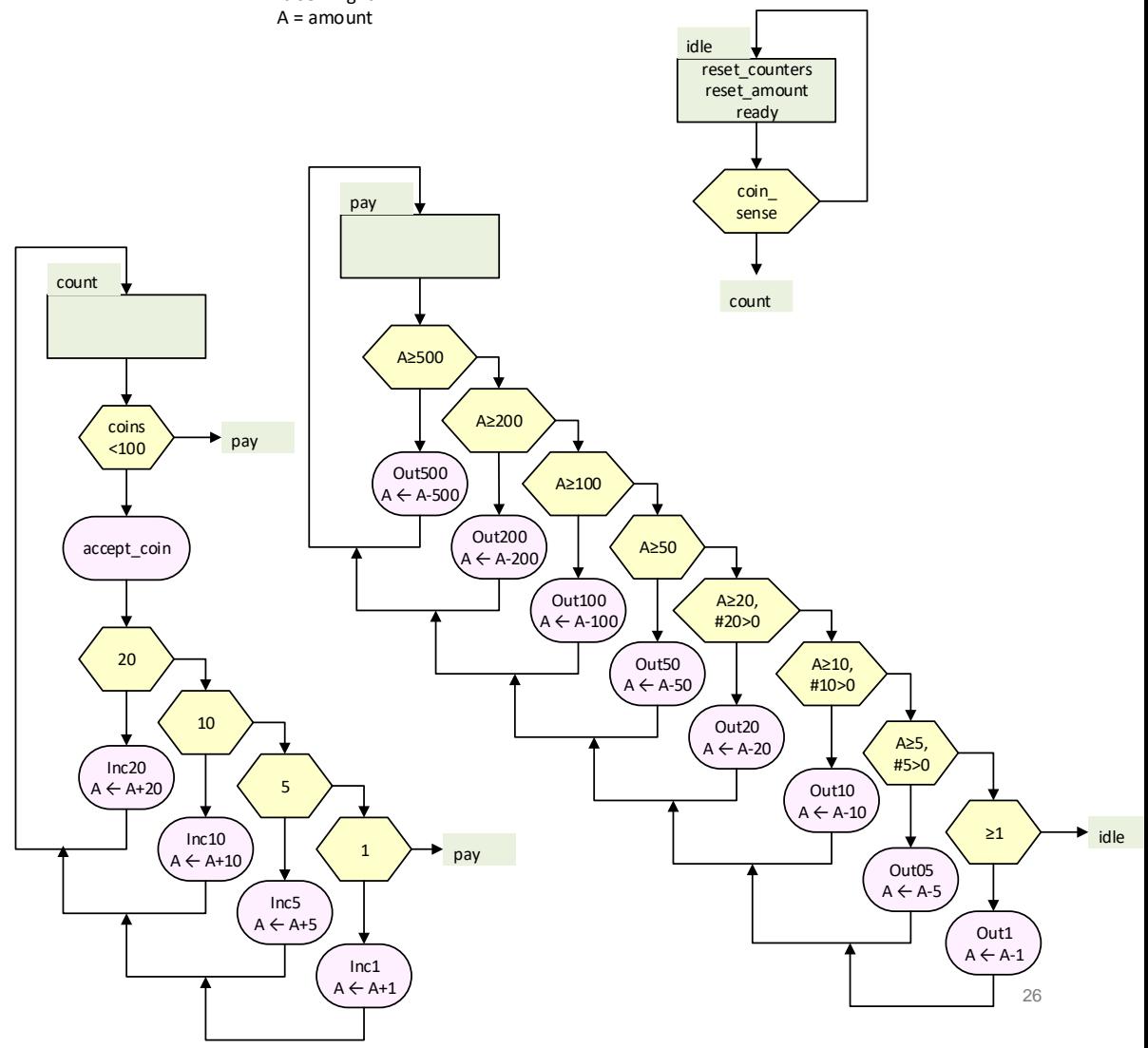

## **«Register operations» in data-path FSM (FSMD) -and how to deal with it**

- Common notations for register operations:
	- on clock edge we update r1 based on a function of register outputs
	- on clock edge we increment r1,
	- on clock edge, set r1 to r1+r2
- This notation can be confusing, as it implies one clock delay if it is put into an ASM chart.
- Solution:
	- **Use '←' for datapath only** (not for FSM)
	- Know that  $\leftarrow$  implies the use of additional registers

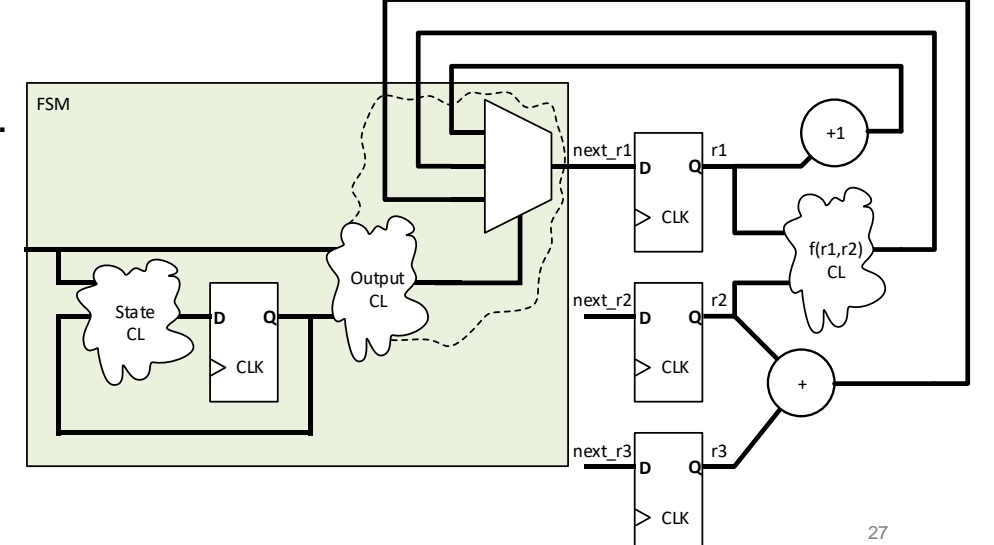

**EPETITION** 

 $r1 \leftarrow r1 + 1$ 

 $r1 \leftarrow f(r1,r2)$  $r1 \leftarrow r2 + r3$ 

## **Suggested reading**

- DAH:
	- 16 p 345-371
	- 17 p 375 393

• Hva  $n\land ? \leq z$ 

next\_page **when** time\_left > 15 min **else** questions ..?

### **Non-clock Edge detection**

- We do not want to have registers triggered by other signals than clock
	- FPGA: messes up clock distribution networks
	- Synthesis will not understand timing
	- Will easily lead to non-synthesizable code

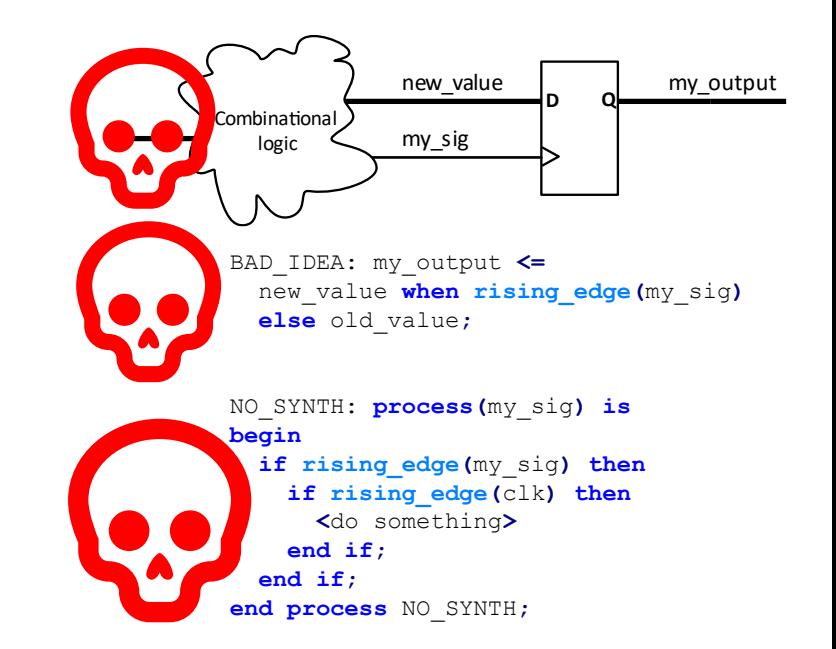

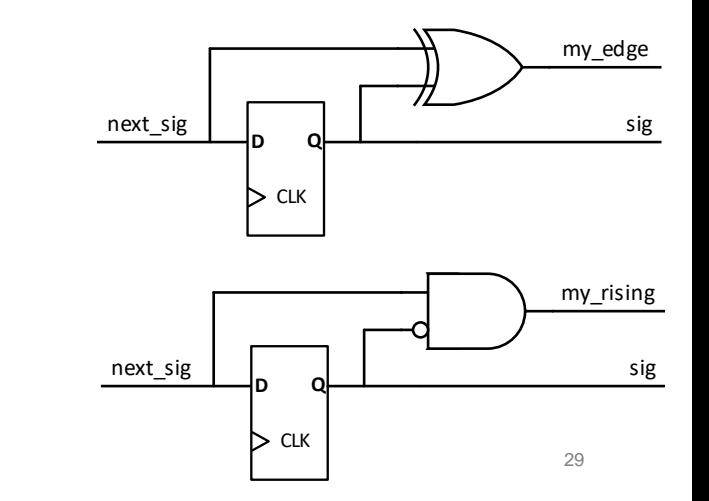

- **Solution** 
	- Compare incoming signal with registered signal

```
REG:
  sig <= next_sig when rising_edge(clk);
CL:
 my edge \leq '1' when sig /= next sig else '0';
 my rising \leq '1' when (\text{sig} = '0') and (\text{next sig} = '1') else '0';
 -- <use my edge or my rising in combination with other signals> --
```
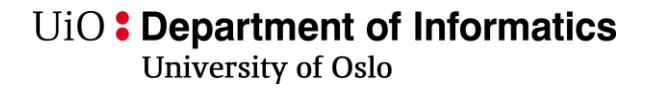

### **Pushbutton register storage**

• Can be seen as a single state storage operation

- 
- With default value Without default As a register operation

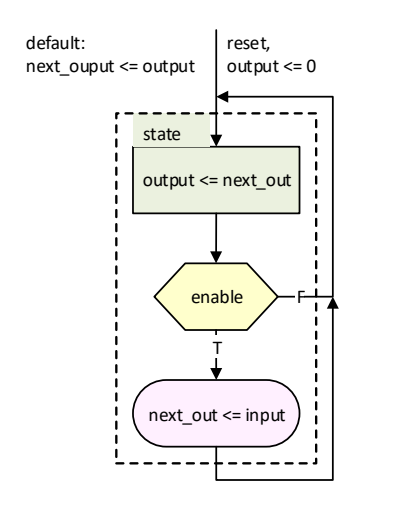

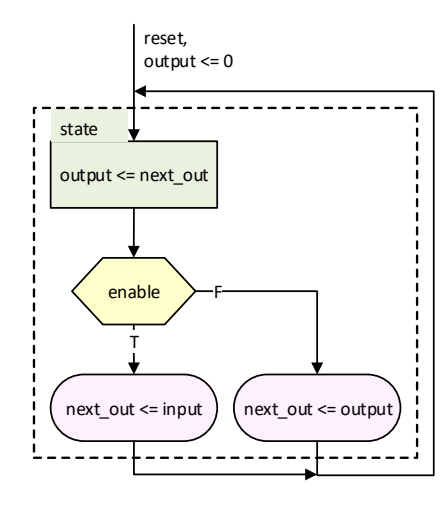

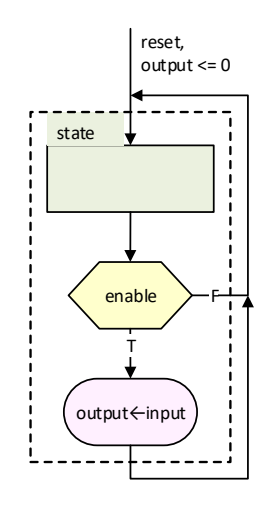

## **Pushbutton register storage (not in Oblig 6 2021)**

- **All storage should be on clock edge!**
- *Reset should have top priority when asynchronous*
	- Synchronous reset:
		- top priority after clock edge.

```
library IEEE;
 use IEEE.STD_LOGIC_1164.all;
entity my_reader is
 port(
   clk, reset : in std_logic;
   enable : in std_logic;
   input : in std_logic_vector(7 downto 0);
   output : out std_logic_vector(7 downto 0);
   );
end entity my_reader;
```

```
begin
                                    begin
                                       if reset then
                                       end if;
                                    end process;
                                     -- CL = OK
                                       input when '1',
process(all) is
  begin
    if enable then
                   nput;
    elsif reset
                  \n  <u>u</u>0000000";
    end if;
end process;
```
**architecture** single\_process **of** my\_reader **is begin process**(clk, reset) **is begin if** reset **then** ouput <= (**others** => '**0**'); **elsif rising\_edge**(clk) **then** ouput <= input **when** enable; **end if**; **end process**; **end architecture**;

```
31
architecture two_statement of my_reader is
 signal next_out: std_logic_vector(7 downto 0);
 process(clk, reset) is
     ouput <= (others => '0');
   elsif rising_edge(clk) then
     ouput <= next_out;
  -- latched input : Don't do this
              input when enable /* else next out*/
  next_out <= input when enable else output;
  -- CL alternative
 with enable select next out <=
   output when others;
end architecture FSM_style;
```